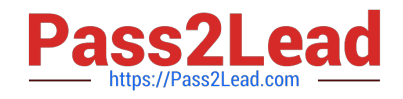

# **1Y0-A21Q&As**

Basic Administration for Citrix NetScaler 9.2

# **Pass Citrix 1Y0-A21 Exam with 100% Guarantee**

Free Download Real Questions & Answers **PDF** and **VCE** file from:

**https://www.pass2lead.com/1y0-a21.html**

100% Passing Guarantee 100% Money Back Assurance

Following Questions and Answers are all new published by Citrix Official Exam Center

**C** Instant Download After Purchase **83 100% Money Back Guarantee** 365 Days Free Update

800,000+ Satisfied Customers

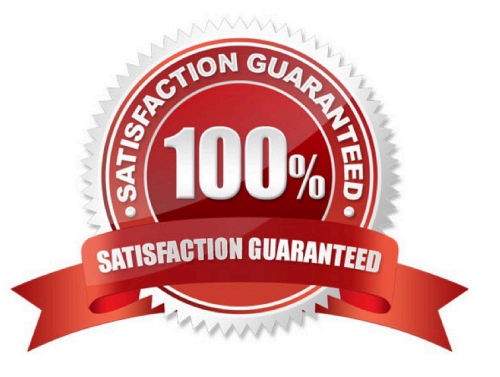

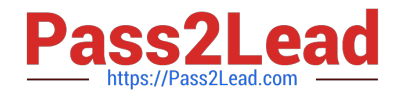

#### **QUESTION 1**

Scenario: An ISP provides SaaS to enterprise customers as part of a cloud offering. A NetScaler is configured to support multi-tenant deployments. Traffic isolation for each enterprise (tenant) is achieved using VLAN segmentation for each enterprise customer. As an example, incoming client requests from enterprise customers are assigned to separate VLANs. Which feature can an administrator configure to specify that the VIP for customer1 will only listen to requests coming from VLAN1 and the VIP from customer2 will only listen for requests from VLAN2?

- A. Static Routes
- B. Policy-based routing
- C. MAC-based Forwarding
- D. Network-aware policies

Correct Answer: D

#### **QUESTION 2**

An administrator is determining when a particular service was unavailable in the past due to a failure condition detected by the assigned monitor.

Which NetScaler Configuration Utility option would report the service states detected in the past?

- A. View events
- B. Memory usage
- C. View dmesg boot
- D. TCP/IP Connections
- E. View console messages

Correct Answer: A

## **QUESTION 3**

Scenario: An administrator needs to configure a NetScaler device so that a set of back-end servers in a LAN can initiate connections to the Internet. ACLs are configured in this environment. What must the administrator configure to meet the needs of this scenario?

- A. INAT on the servers in the LAN
- B. RNAT for the destination IP addresses
- C. NAT on the router to the NetScaler device
- D. RNAT for the subnet that includes the LAN IP addresses

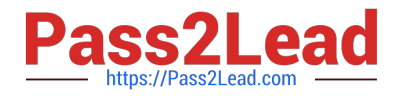

E. RNAT on the virtual servers bound to the servers in the LAN

Correct Answer: D

## **QUESTION 4**

When leveraging the Dashboard, which information would indicate to an administrator that server performance has been improved after enabling caching in a network environment?

- A. Client connection count increases
- B. Server-side request rate increases
- C. Client connection count decreases
- D. Server-side request rate decreases

Correct Answer: D

#### **QUESTION 5**

Scenario: An administrator is configuring a NetScaler for a network environment where the back- end servers are located on different subnets. The administrator will need to configure the NetScaler to communicate with the different subnets.

Which two steps should the administrator take to maintain the communication between the NetScaler and the back-end servers? (Choose two.)

A. Enable USIP mode.

- B. Enable Path MTU Discovery.
- C. Ensure USNIP mode is enabled.
- D. Configure SNIPs for the server subnets.

Correct Answer: CD

[1Y0-A21 PDF Dumps](https://www.pass2lead.com/1y0-a21.html) [1Y0-A21 Practice Test](https://www.pass2lead.com/1y0-a21.html) [1Y0-A21 Braindumps](https://www.pass2lead.com/1y0-a21.html)